## План - график использования оборудования в образовательном процессе ГБОУ СОШ с. Малая Малышевка на 2019-2020 учебный год

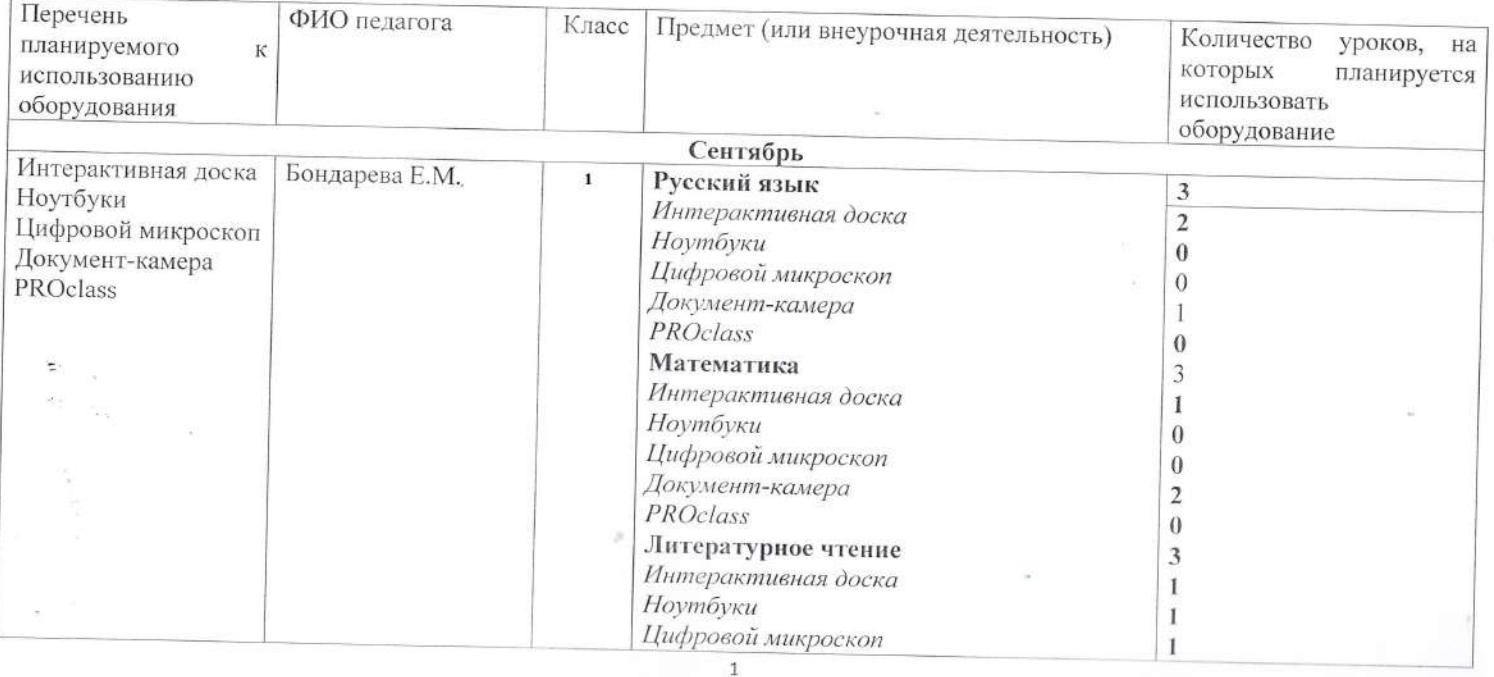

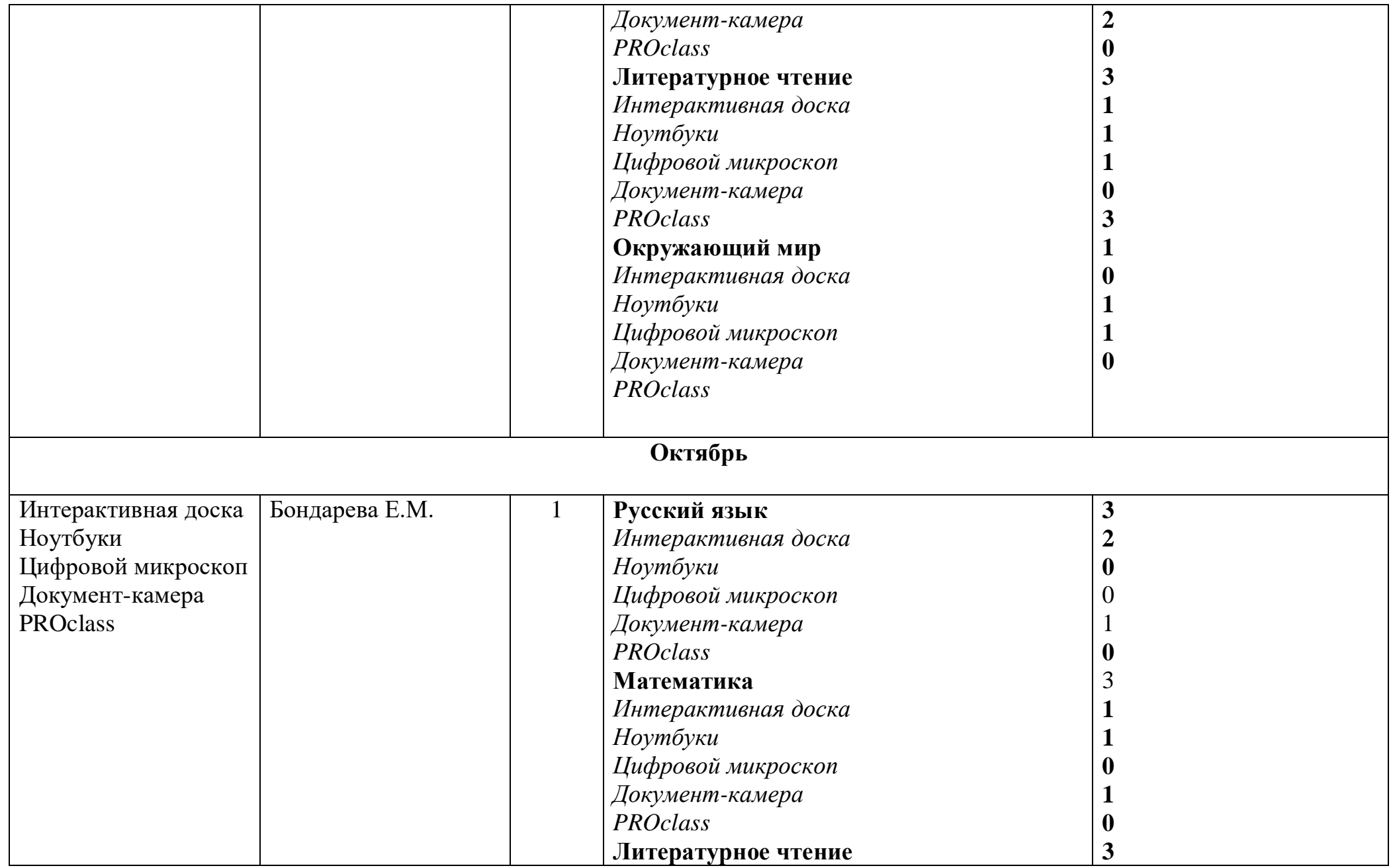

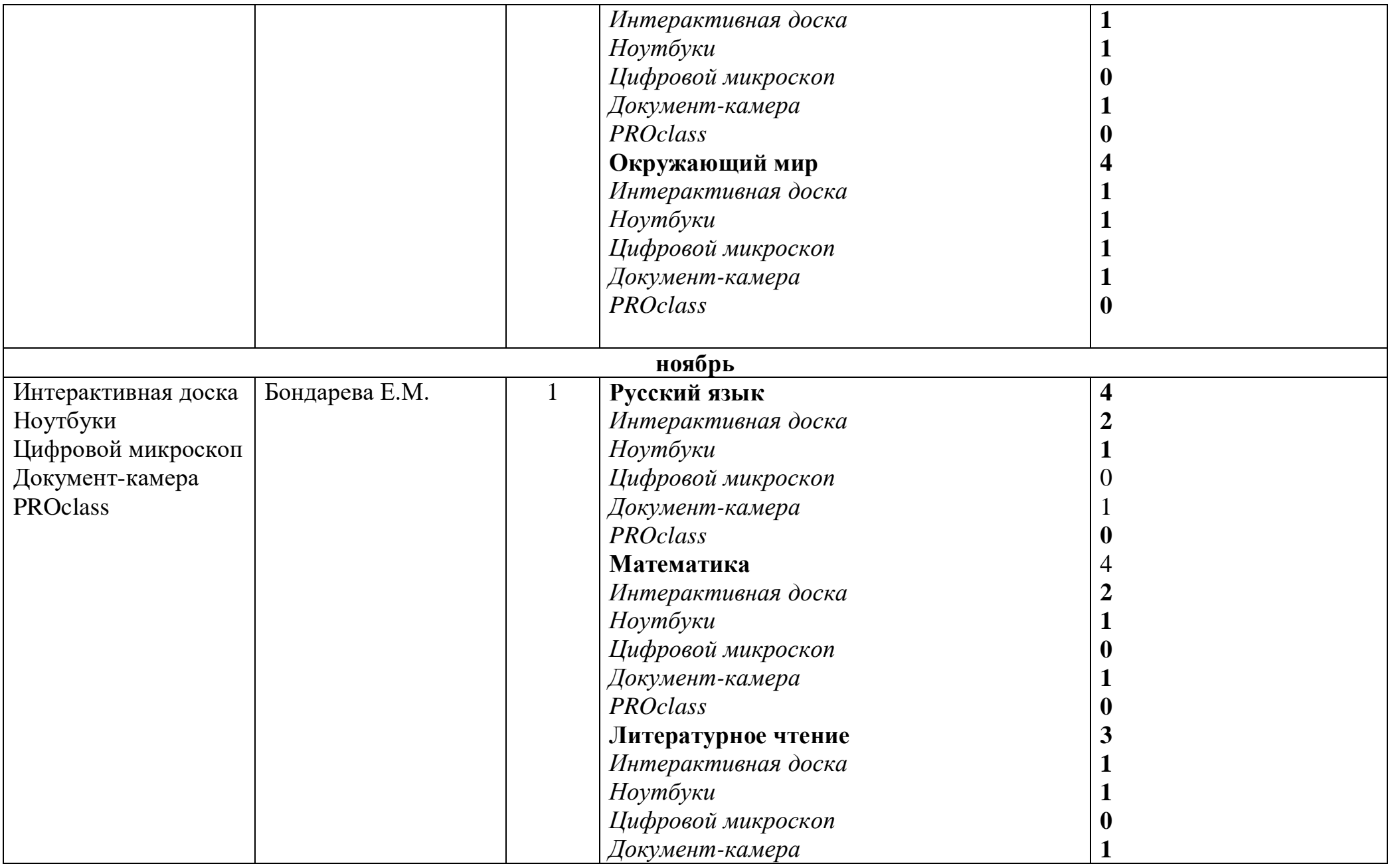

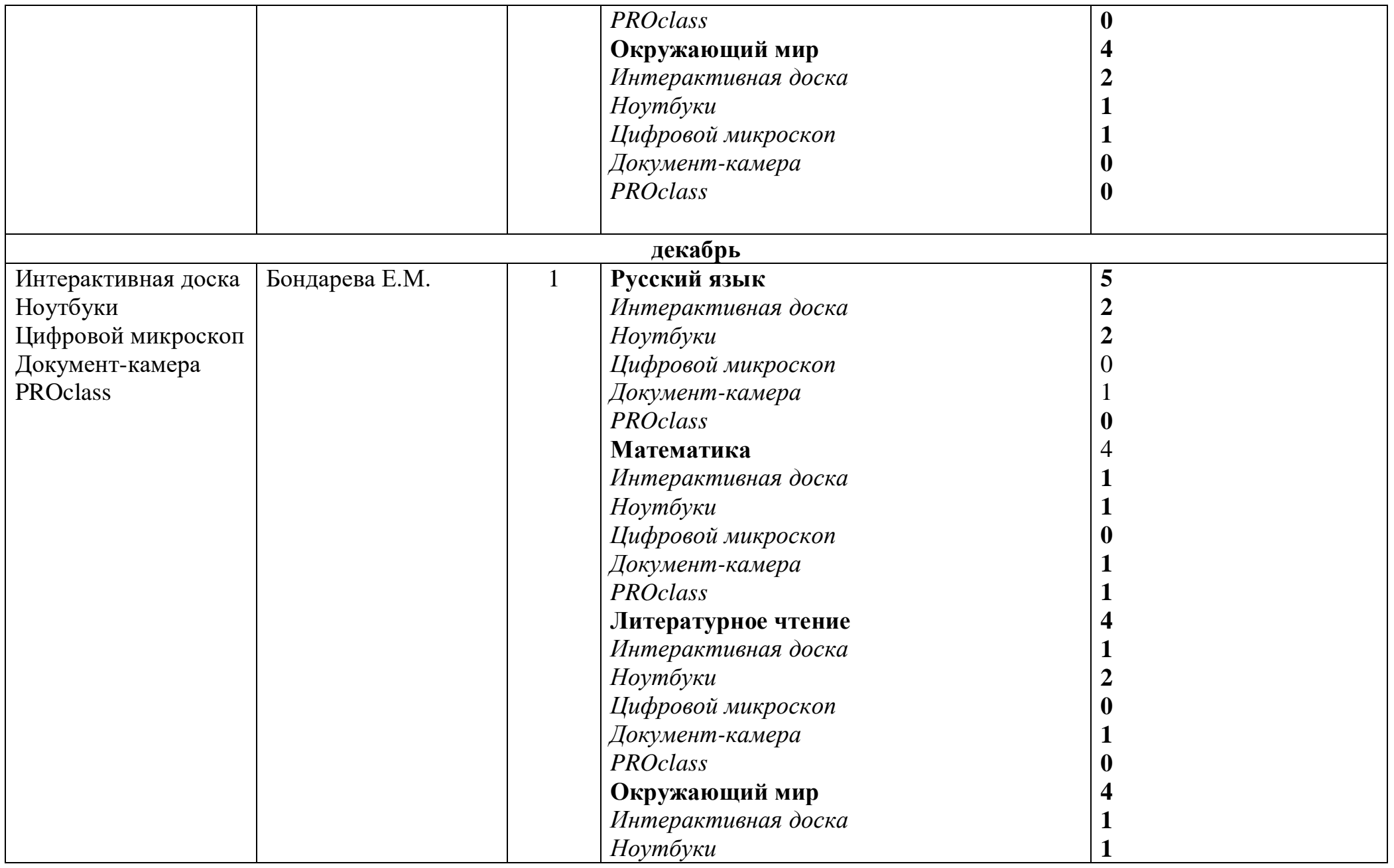

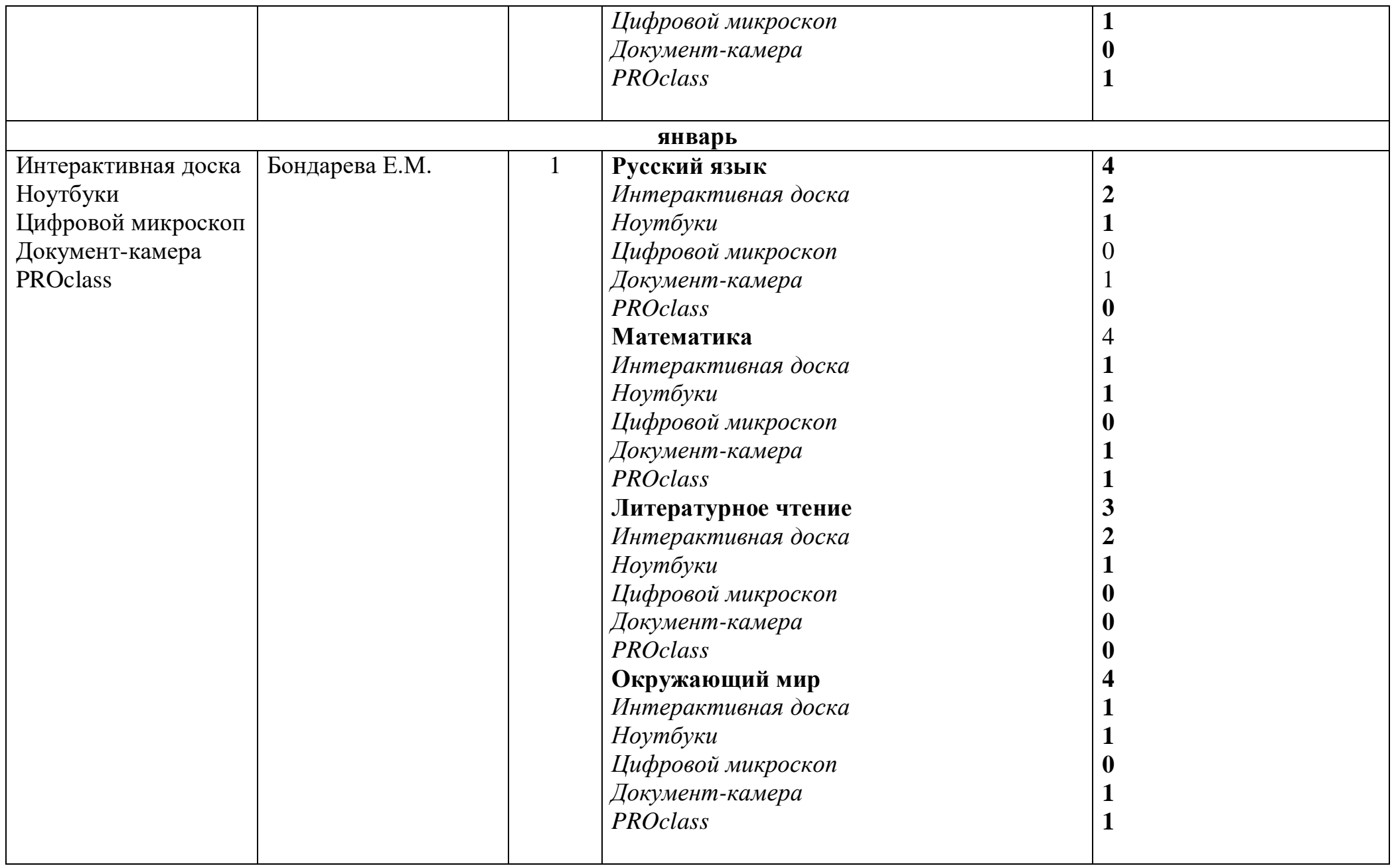

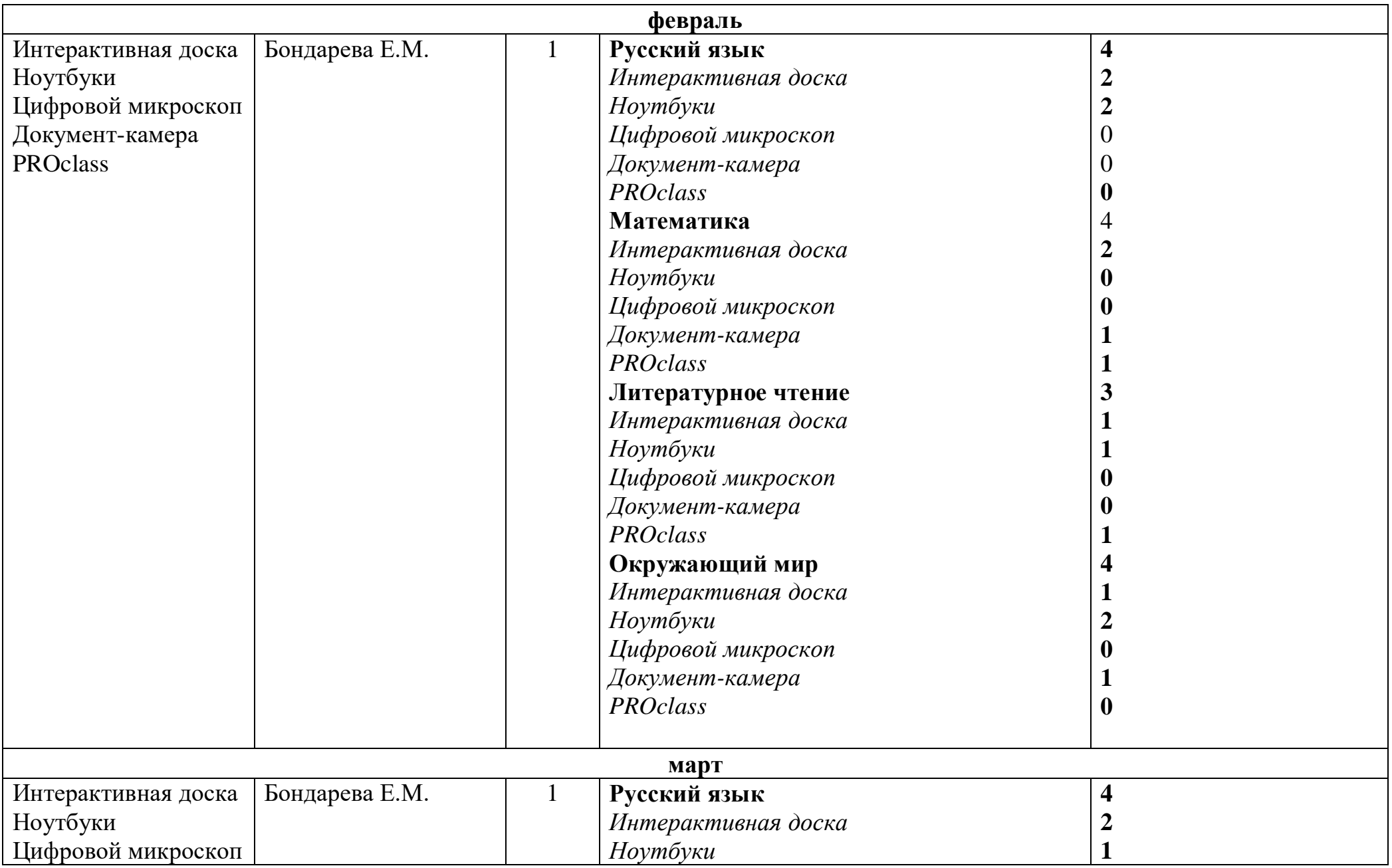

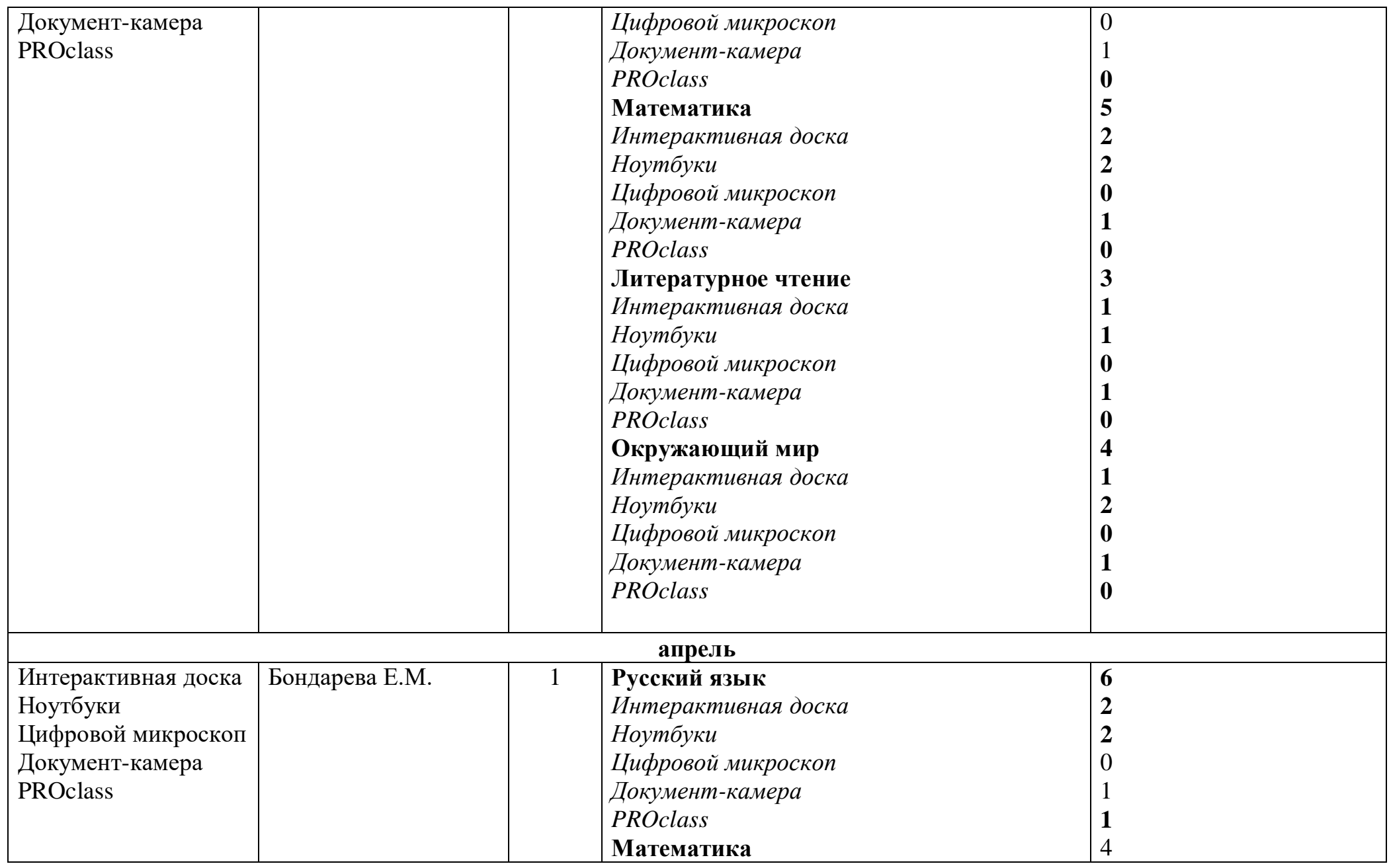

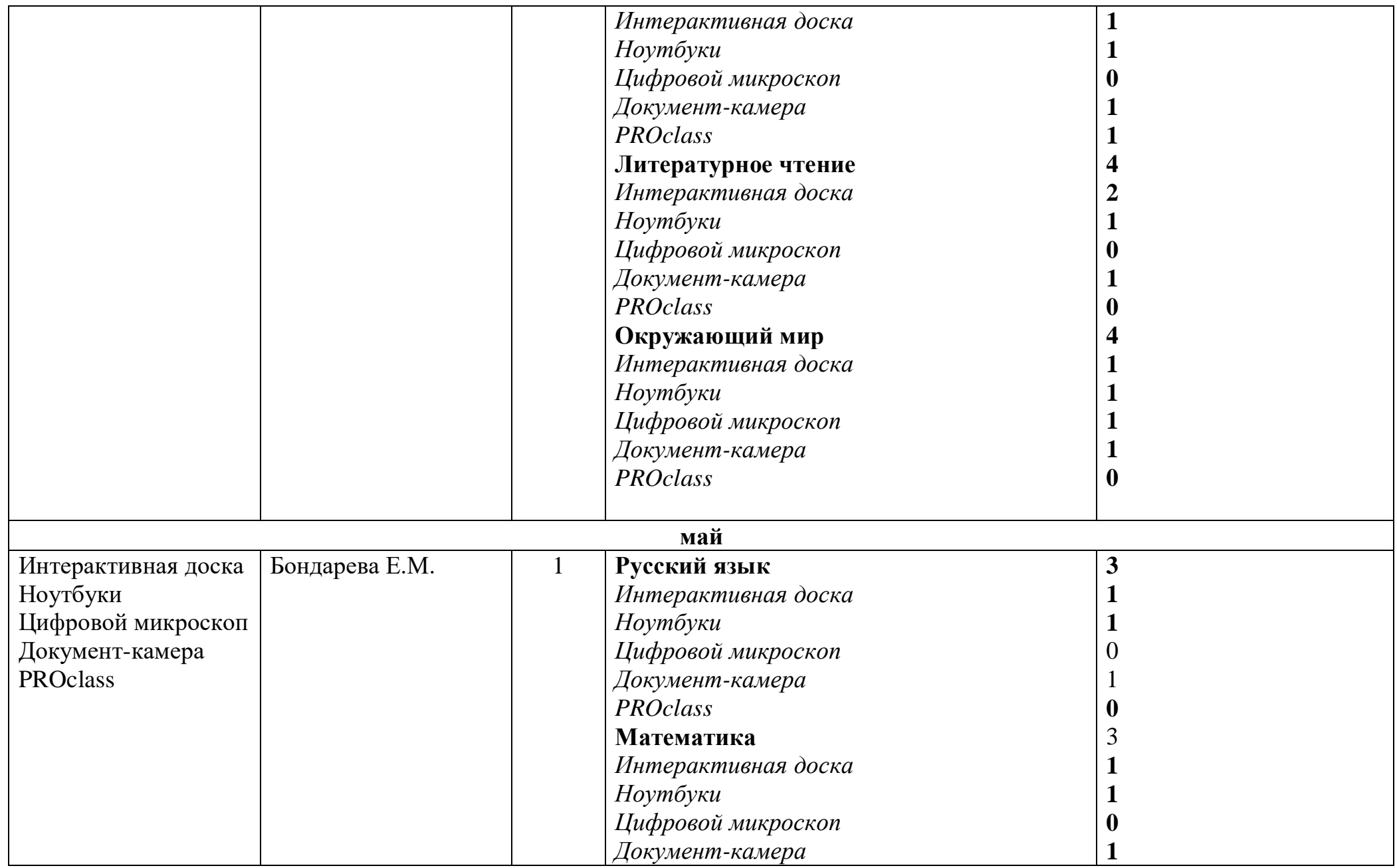

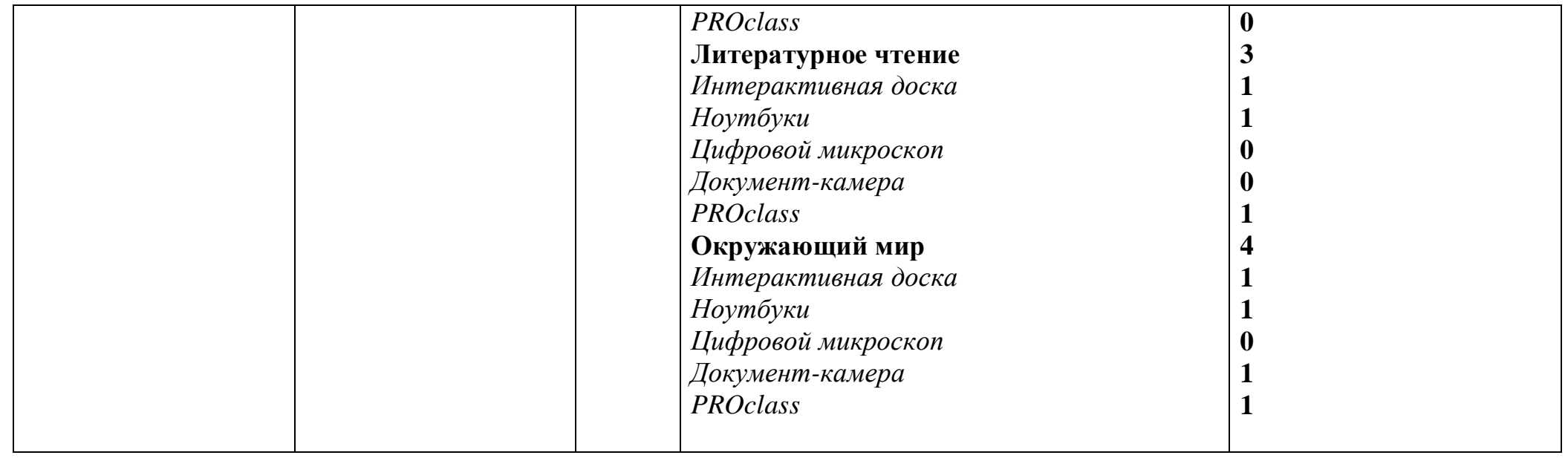

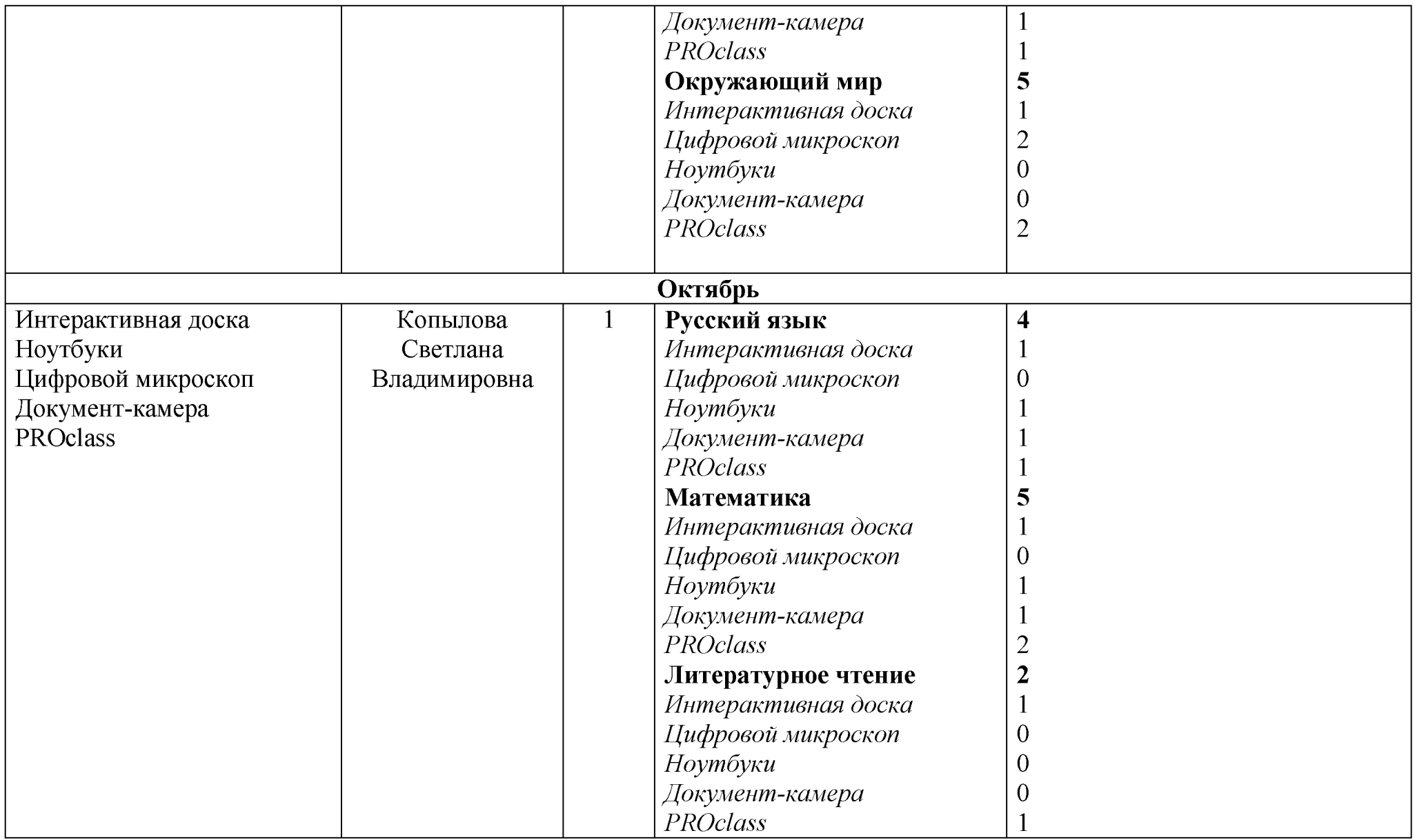

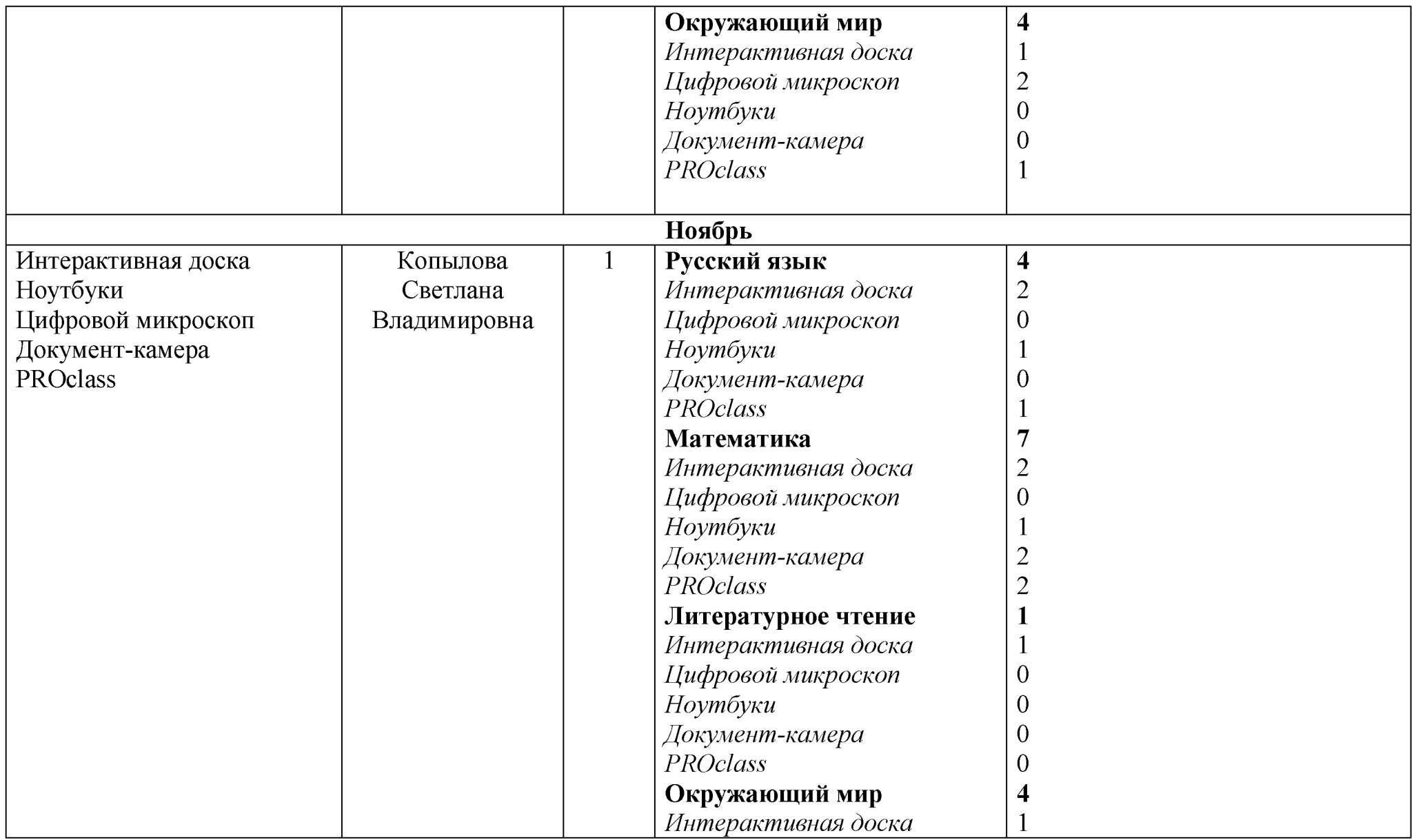

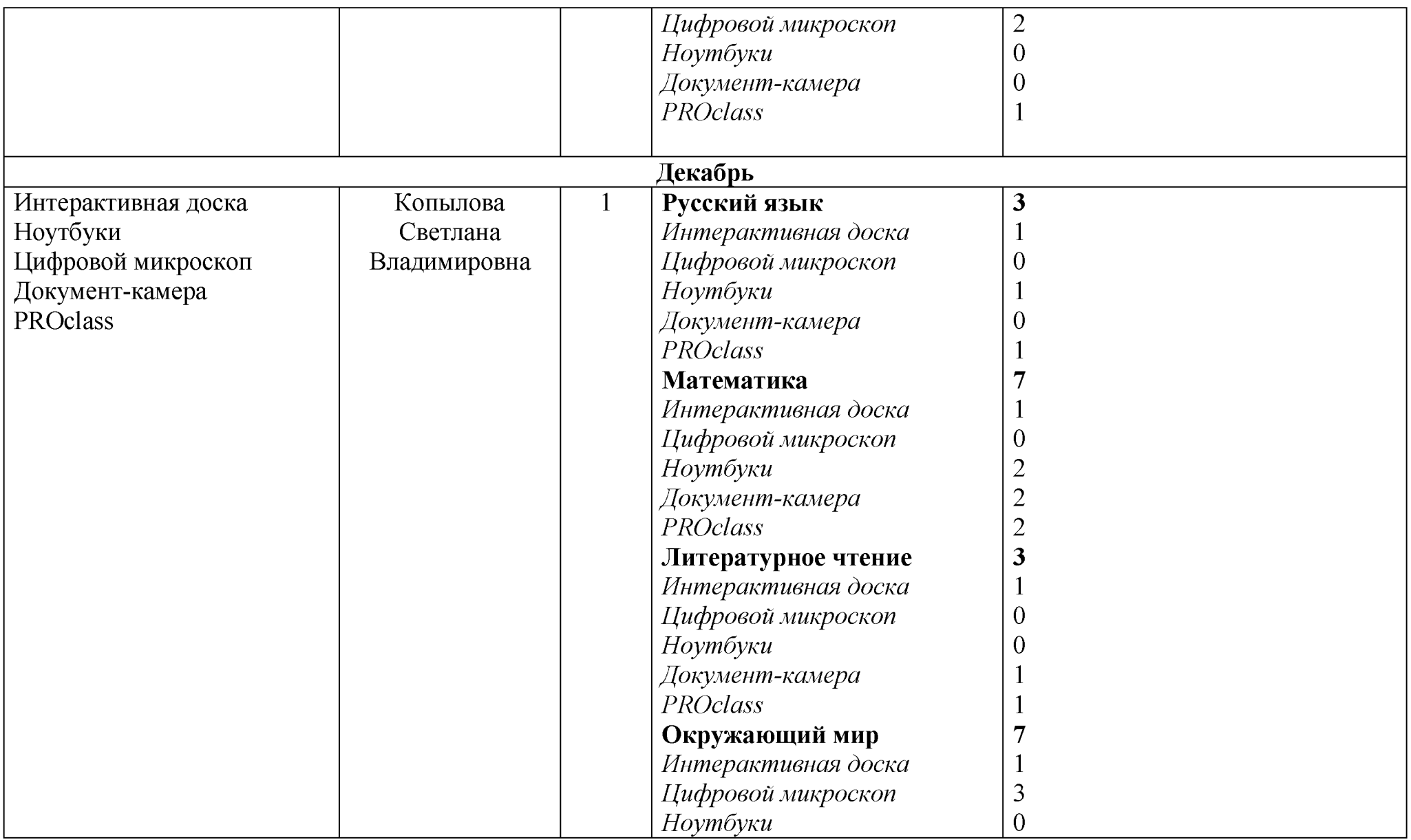

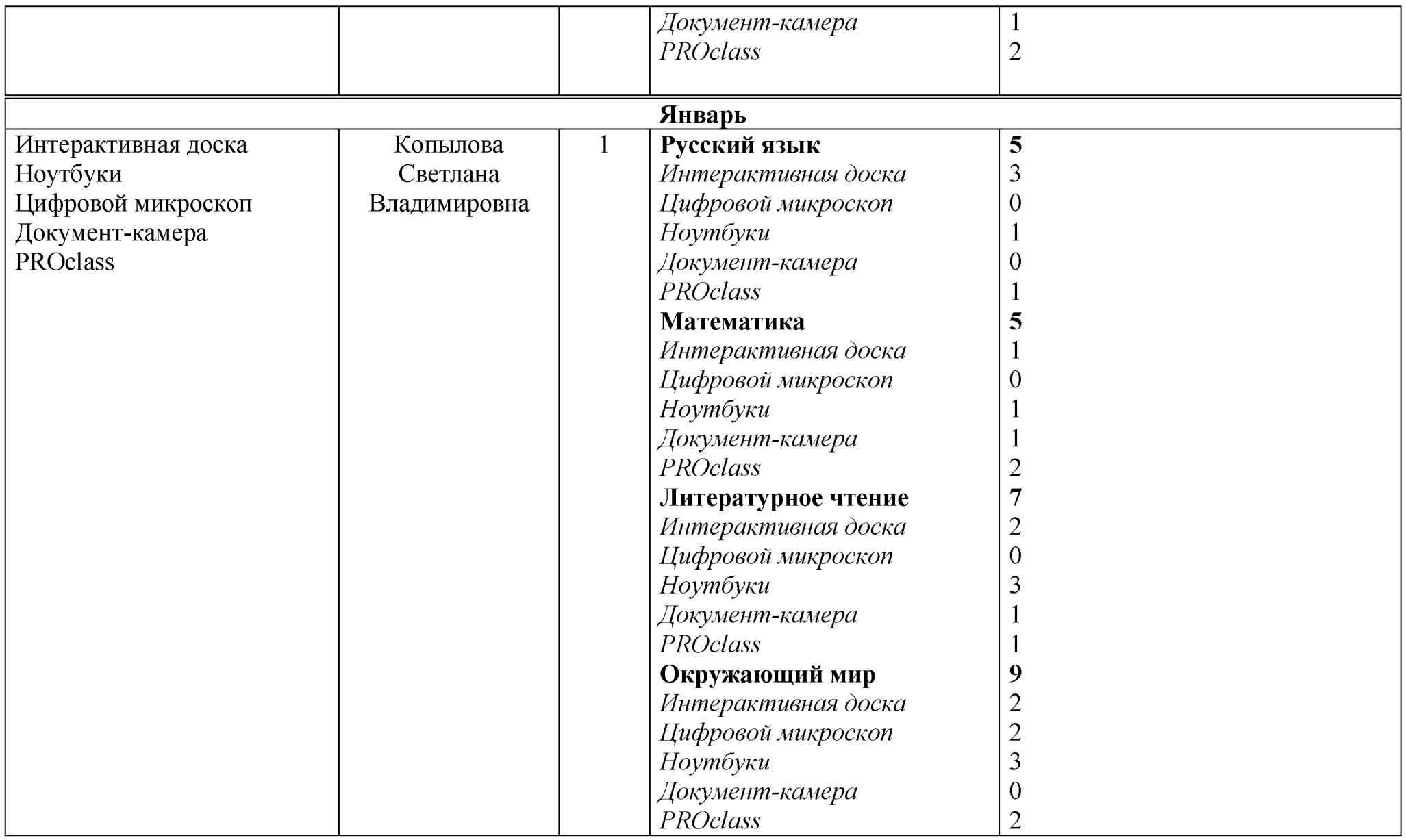

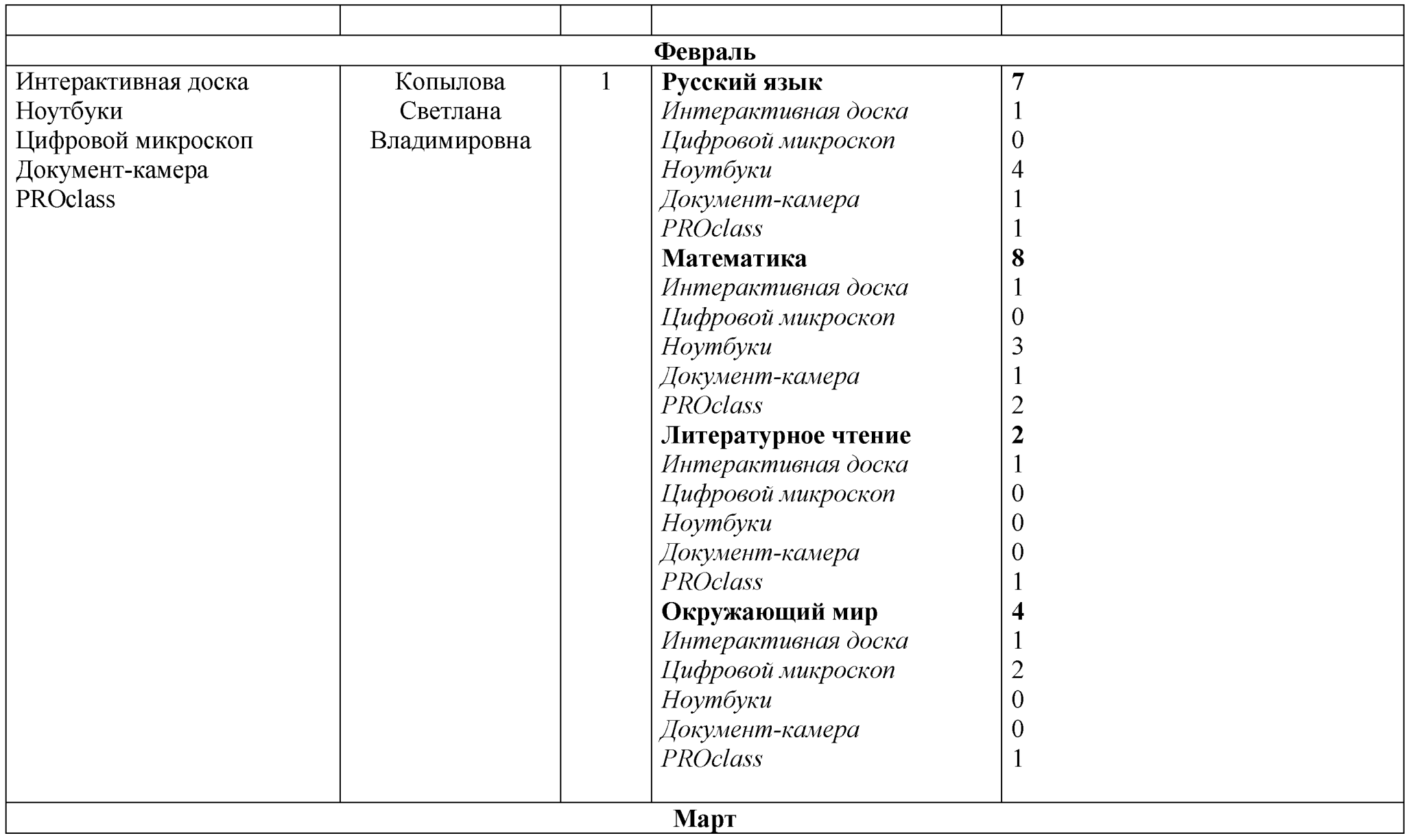

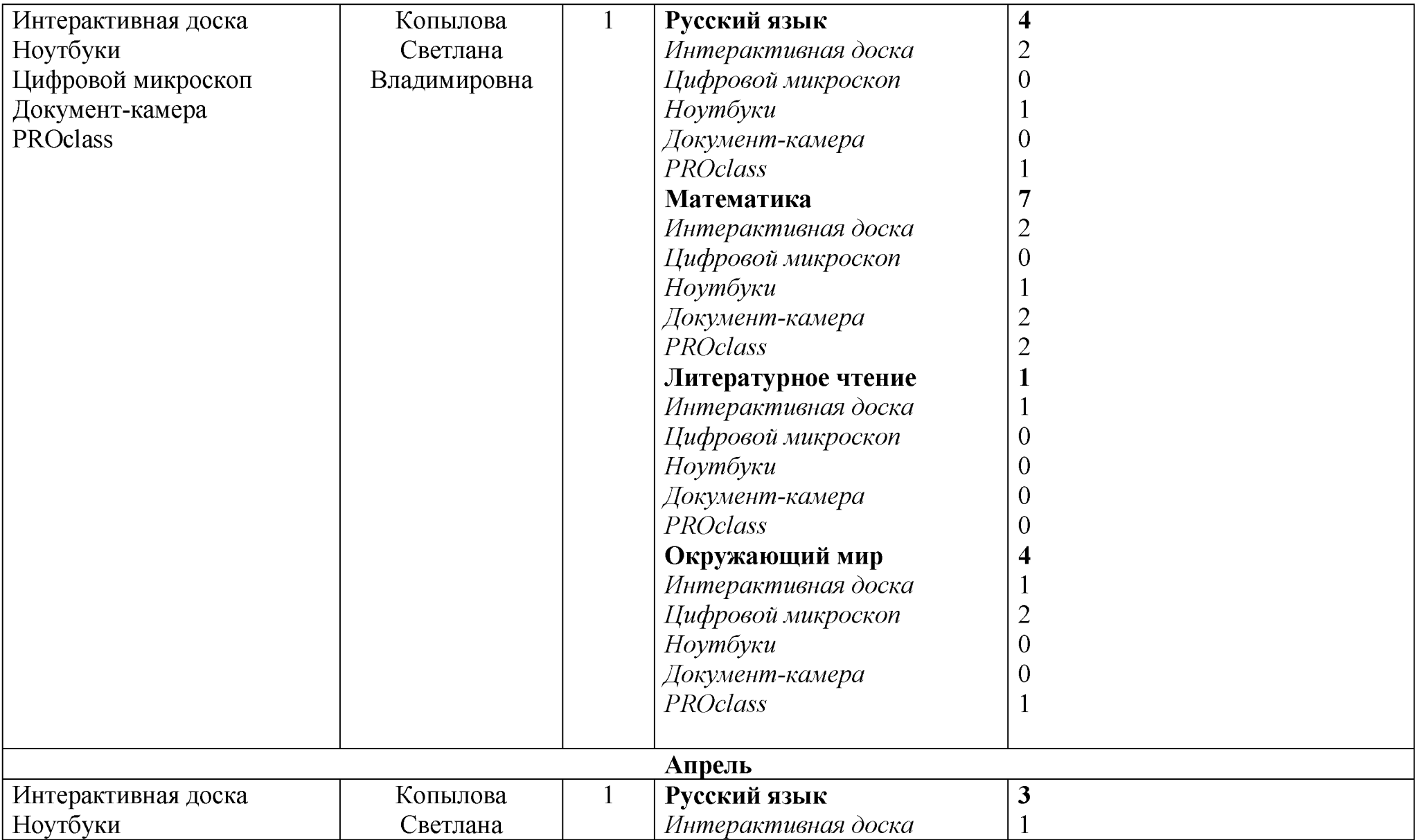

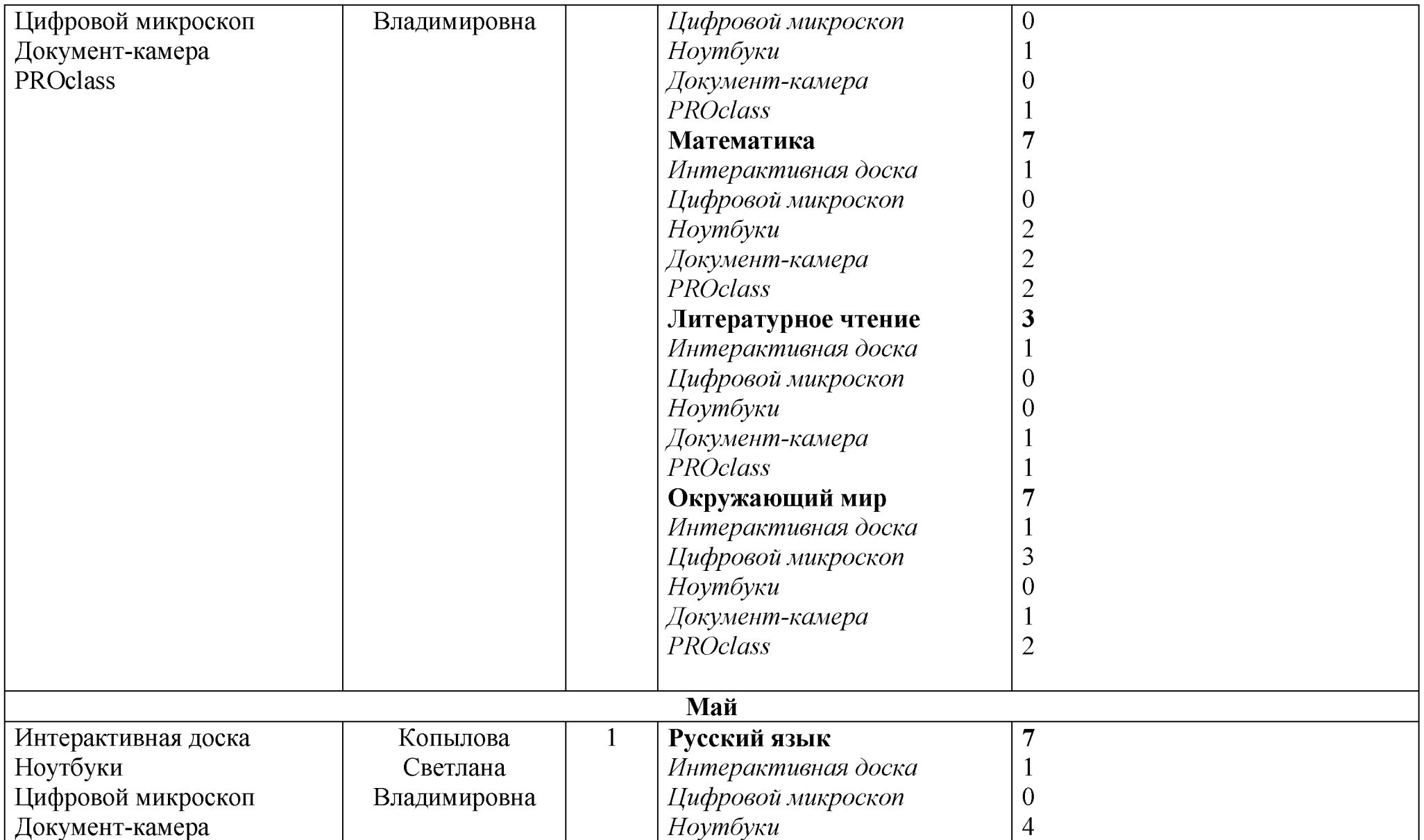

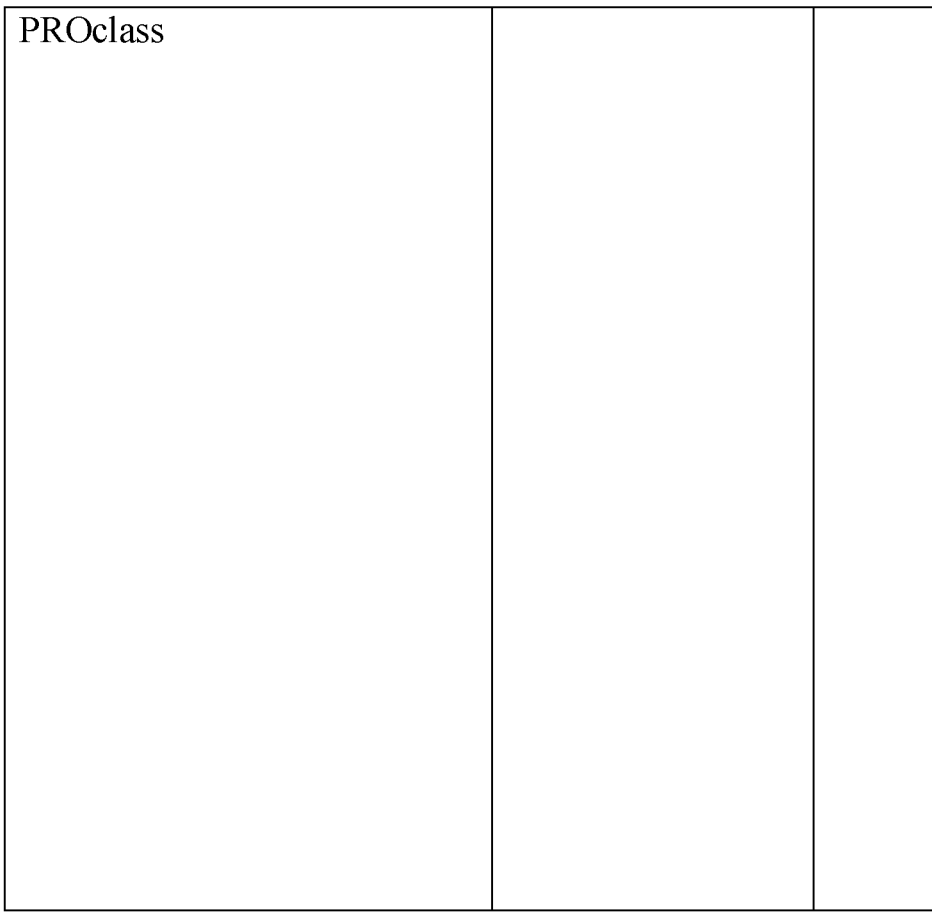

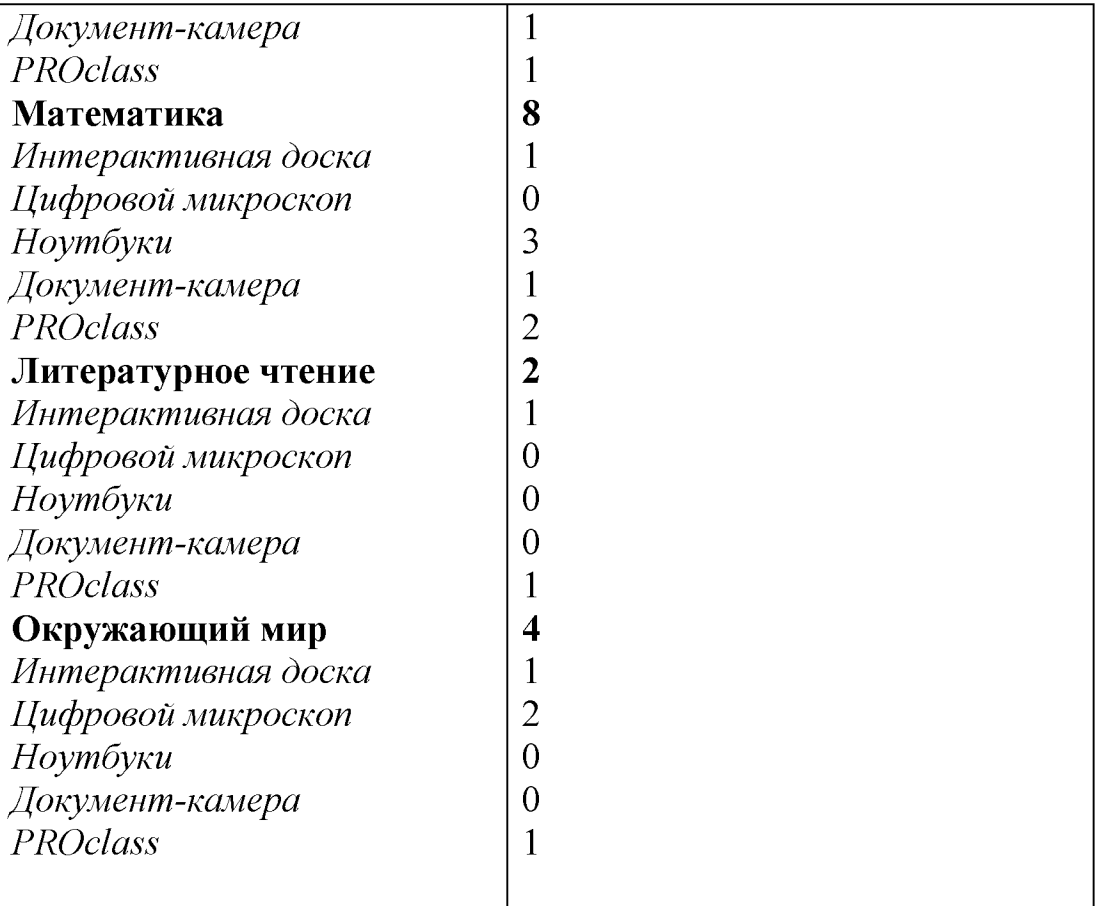